## **智行理财网** 怎么操作作usdt?下载Bitget手机app

usdt是一种稳定币,其价值与美元保持1:1的锚定关系。在加密货币市场中,usdt 是最常用的稳定币之一,它被广泛应用于交易所之间的资金流动和数字资产的储存 和转移。Bitget是一个全球领先的数字货币衍生品交易平台,提供多种数字货币和 衍生品的交易服务。以下为大家介绍在Bitget手机app怎么操作作usdt。

 Bitget总部位于新加坡,是全球性的数字资产衍生品交易服务平台。Bitget交易网 站是正规的,公司业务包括期货合约、现货交易及全球OTC等。Bitget在日本、韩 国、加拿大等地设有分部,目前全球累计注册用户超90万,合约交易量稳居全球前 五。2020年7月Bitget完成韩国顶级游戏公司SNK领投及顶级资本安澜资本跟投的 千万美金B轮融资, 目前估值10亿美金。

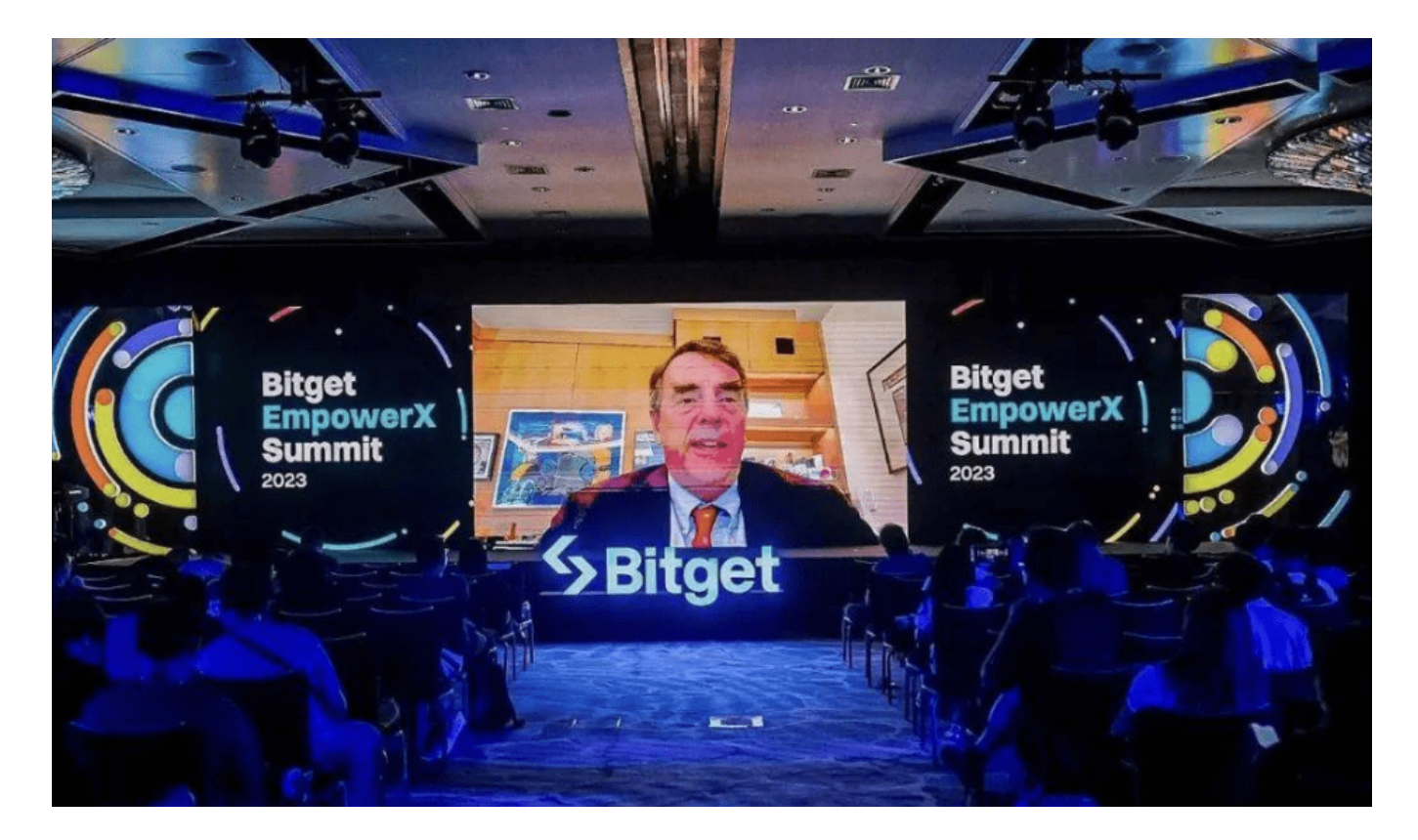

 Bitget交易平台深度非常好,据TokenInsight官网最新统计衍生品交易所流通性B itget排名第四。目前Bitget BTC/USDT合约稳定的成交量在2千万张以上,交易深 度使盘口价差持续稳定在0.5美元以内。非小号数据显示,Bitget BTC/USDT交易量稳居前五。

 Bitget平台提供了多种数字货币交易服务,包括现货交易、杠杆交易、合约交易等 。用户可以根据自己的需求选择合适的交易方式,并按照平台要求进行交易。此外 ,平台还提供多种数字货币交易对,如BTC/USDT、ETH/USDT等,让用户有更多 的选择。因此, 对于数字货币交易者来说, Bitget是一个多元化之选。

要下载Bitget手机app并了解如何操作usdt,请按照以下步骤进行操作:

 打开手机应用商店(如App Store、Google Play),在搜索框中输入"Bitget",然 后点击搜索按钮,从搜索结果中选择"Bitget"并点击进入应用介绍页面,点击"下载 "按钮开始下载并安装Bitget手机app,打开Bitget app,并按照提示完成注册和登录。

 在主界面上,点击"USDT"或者"资产"选项卡,进入USDT账户页面,如果你还没 有USDT账户,点击"充值"按钮,按照指引充值或购买USDT。

如果你已经有USDT账户,你可以进行以下操作:

充值:点击"充值"按钮,按照指引充值或购买更多USDT。

提现:点击"提现"按钮,按照指引将USDT提取到其他钱包或交易所。

交易:点击"交易"或"交易对"选项卡,选择USDT交易对进行买卖交易。

查看余额:在USDT账户页面上可以查看当前账户的USDT余额和交易记录。

 请注意,操作步骤可能会因Bitget app的更新而有所变化,最好在安装和使用前 阅读Bitget官方提供的操作指南或联系他们的客服支持获取最新信息。

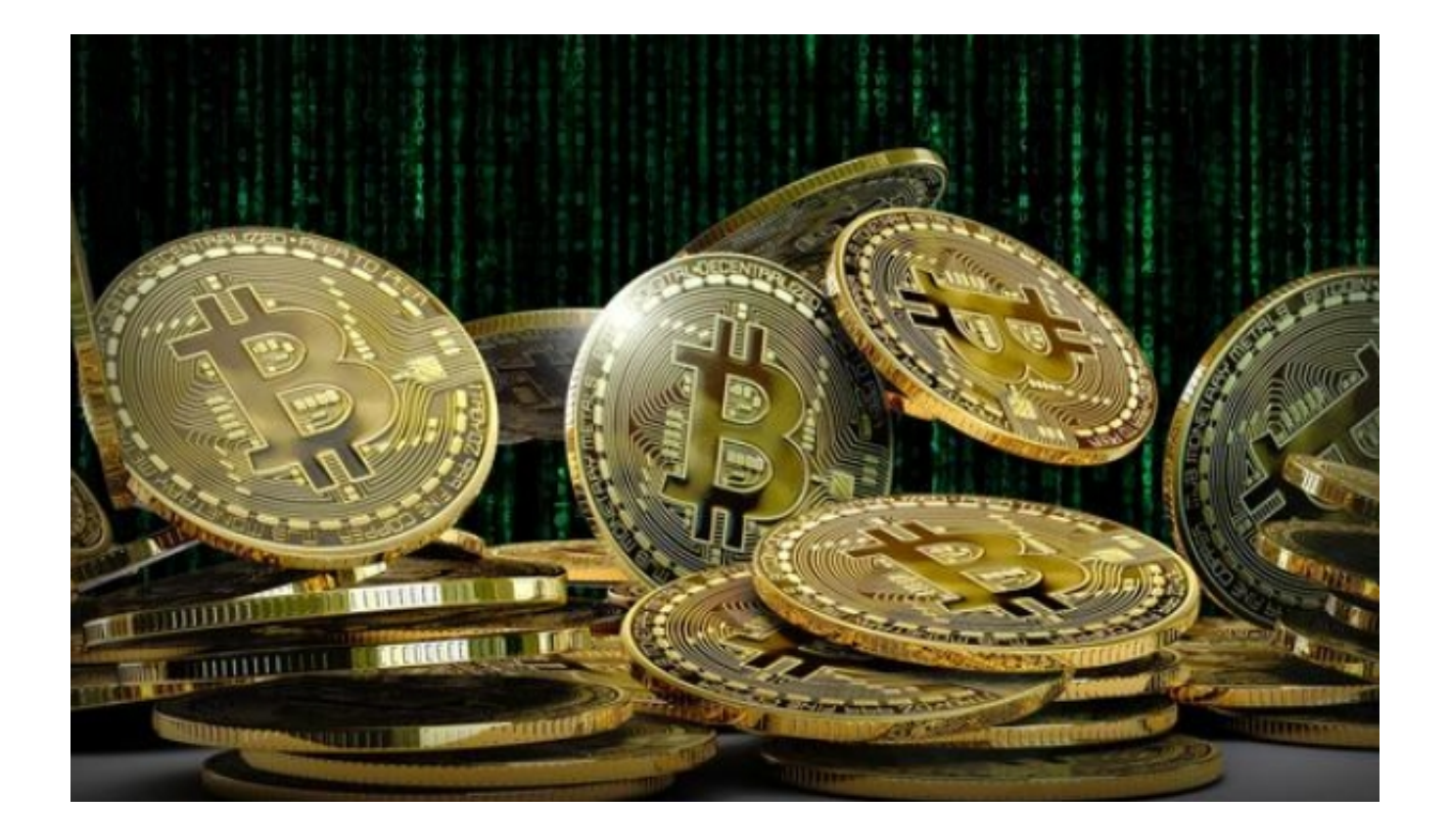

 此外,Bitget为用户提供了专业的客户服务和安全保障,确保用户在交易过程中的 资金安全和隐私保护。无论是对于新手还是专业交易者,Bitget都是一个值得信赖 和使用的交易平台。

通过上面的介绍,相信大家已经对在Bitget手机app操作usdt有了一定的了解,在 进行交易时,请始终保持谨慎并合理管理风险,以保护您的投资。